ФИО: Усынин Максим Валерьевич<br>Лолжность: Ректор ЧАСТНОЕ Образовательное учреждение высшего образования Дата подписания: 14.03**«Международный Институт Дизайна и Сервиса»** (ЧОУВО МИДиС) Должность: Ректор Уникальный программный ключ: f498e59e83f65dd7c3ce7bb8a25cbbabb33ebc58

Кафедра дизайна, рисунка и живописи

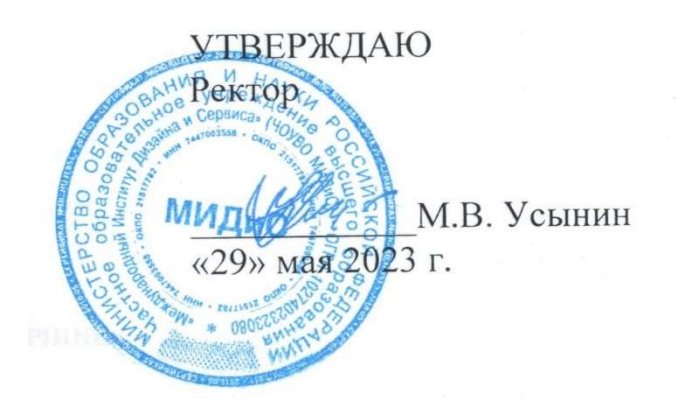

# РАБОЧАЯ ПРОГРАММА ДИСЦИПЛИНЫ КОМПЬЮТЕРНЫЕ ТЕХНОЛОГИИ В ДИЗАЙНЕ

Направление подготовки: 54.03.01 Дизайн Направленность (профиль): Цифровая графика в индустрии компьютерных

игр

Квалификация выпускника: бакалавр Форма обучения: очная Год набора – 2022

Челябинск – 2023

Рабочая программа дисциплины «Компьютерные технологии в дизайне» разработана на основе Федерального государственного образовательного стандарта высшего образования по направлению подготовки 54.03.01 Дизайн (уровень бакалавриата) (Приказ Министерства образования и науки РФ от 13 августа 2020 г. № 1015)

Автор-составитель: Турковский А.А.

Рабочая программа утверждена на заседании кафедры дизайна, рисунка и живописи. Протокол № 10 от 29 мая 2023 г.

Заведующий кафедрой дизайна, рисунка и живописи, Заведующий кафедрой дизаина, рисунка и живописи,<br>кандидат культурологии.<br>Деревидент М.В. Одношовина

# СОДЕРЖАНИЕ

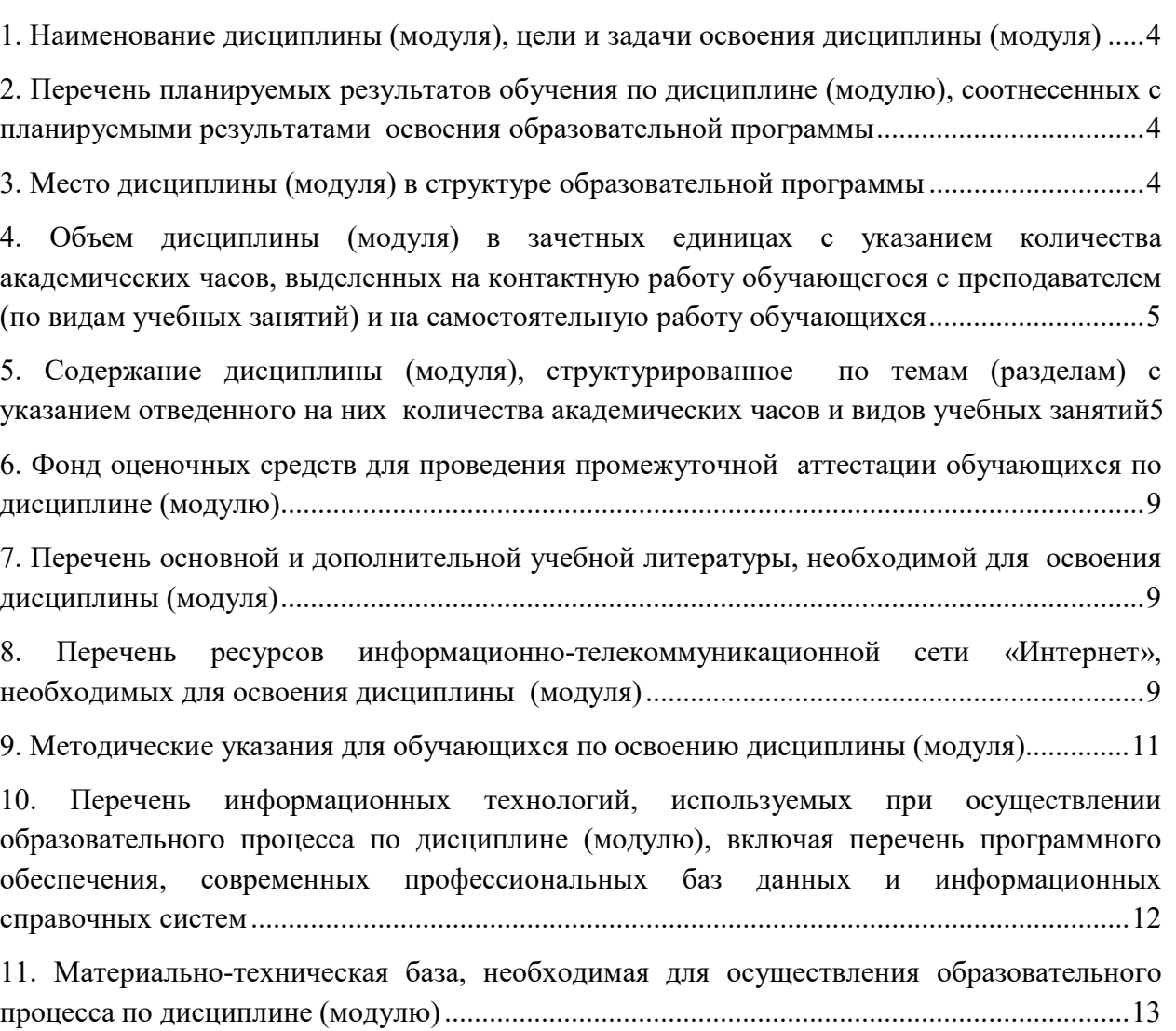

# 1. НАИМЕНОВАНИЕ ДИСЦИПЛИНЫ (МОДУЛЯ), ЦЕЛИ И ЗАДАЧИ ОСВОЕНИЯ ДИСЦИПЛИНЫ (МОДУЛЯ)

### 1.1. Наименование дисциплины

Компьютерные технологии в дизайне

## 1.2. Цель дисциплины

В ознакомлении обучающихся с трехмерной графикой, инструментами в Blender, типами объектов в Blender, модификаторами в Blender, создании простейших материалов на объектах (base color, roughness).

## 1.3. Задачи дисциплины

В ходе освоения дисциплины студент должен решать такие задачи, как:

- создавать простые трехмерные объекты из примитивов;
- создавать простые объекты с использованием модификаторов;
- знать интерфейс Blender, навигацию;
- использовать инструменты трансформации.

# 2. ПЕРЕЧЕНЬ ПЛАНИРУЕМЫХ РЕЗУЛЬТАТОВ ОБУЧЕНИЯ ПО ДИСЦИПЛИНЕ (МОДУЛЮ), СООТНЕСЕННЫХ С ПЛАНИРУЕМЫМИ РЕЗУЛЬТАТАМИ ОСВОЕНИЯ ОБРАЗОВАТЕЛЬНОЙ ПРОГРАММЫ

Процесс изучения дисциплины «Компьютерные технологии в дизайне» направлен на формирование следующих компетенций:

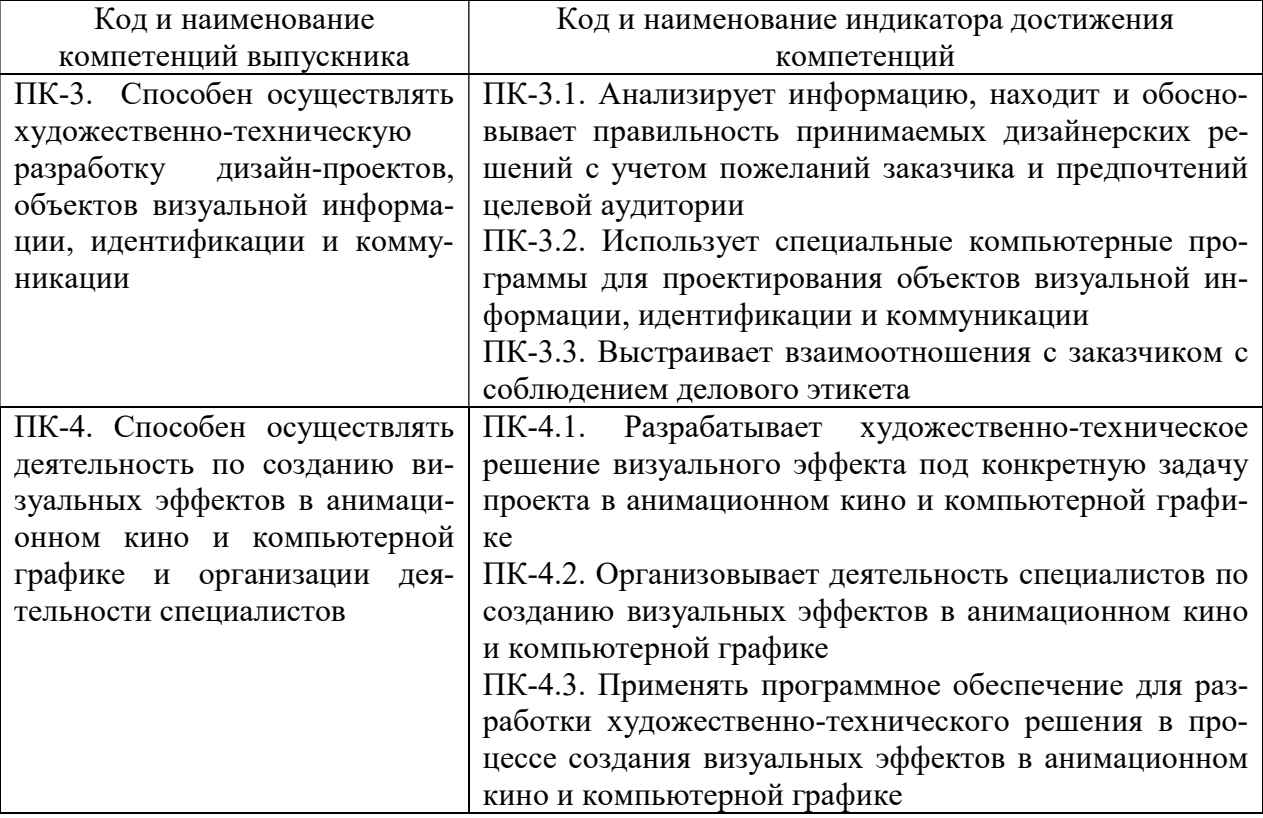

# 3. МЕСТО ДИСЦИПЛИНЫ (МОДУЛЯ) В СТРУКТУРЕ ОБРАЗОВАТЕЛЬНОЙ ПРОГРАММЫ

Учебная дисциплина «Компьютерные технологии в дизайне» относится к элективным дисциплинам части учебного плана, формируемой участниками образовательных отношений по основной профессиональной образовательной программы высшего образования по направлению подготовки 54.03.01 Дизайн, направленность (профиль) Цифровая графика в индустрии компьютерных игр.

## 4. ОБЪЕМ ДИСЦИПЛИНЫ (МОДУЛЯ) В ЗАЧЕТНЫХ ЕДИНИЦАХ С УКАЗАНИ-ЕМ КОЛИЧЕСТВА АКАДЕМИЧЕСКИХ ЧАСОВ, ВЫДЕЛЕННЫХ НА КОНТАКТ-НУЮ РАБОТУ ОБУЧАЮЩЕГОСЯ С ПРЕПОДАВАТЕЛЕМ (ПО ВИДАМ УЧЕБ-НЫХ ЗАНЯТИЙ) И НА САМОСТОЯТЕЛЬНУЮ РАБОТУ ОБУЧАЮЩИХСЯ

Общая трудоемкость (объем) дисциплины составляет 2 зачетные единицы, 72 академических часа. Дисциплина изучается на 2 курсе в 3 семестре.

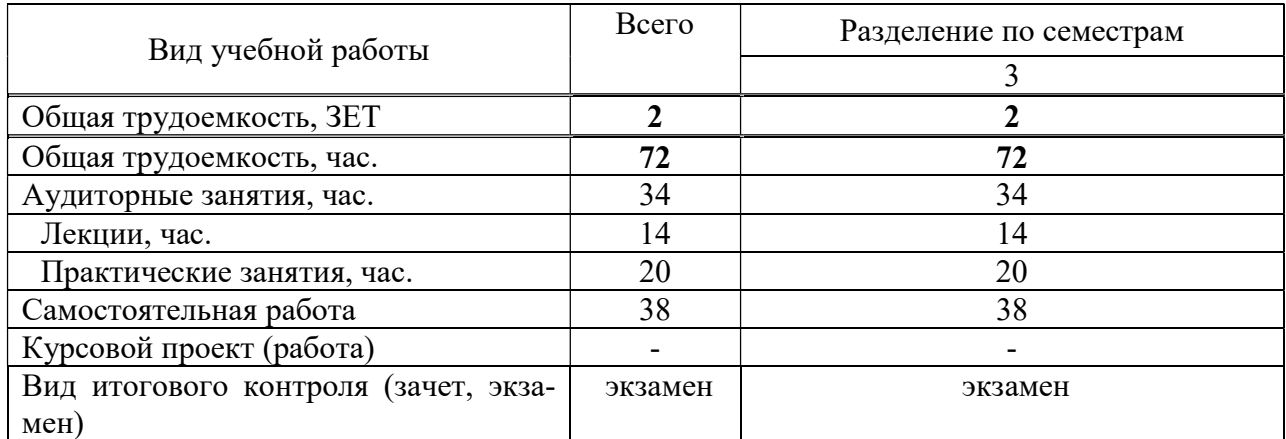

### Состав и объем дисциплины и виды учебных занятий

## 5. СОДЕРЖАНИЕ ДИСЦИПЛИНЫ (МОДУЛЯ), СТРУКТУРИРОВАННОЕ ПО ТЕМАМ (РАЗДЕЛАМ) С УКАЗАНИЕМ ОТВЕДЕННОГО НА НИХ КОЛИЧЕСТВА АКАДЕМИЧЕСКИХ ЧАСОВ И ВИДОВ УЧЕБНЫХ ЗАНЯТИЙ

## 5.1. Содержание дисциплины Раздел 1. ВВЕДЕНИЕ В BLENDER

Тема 1.1. Что такое трехмерная графика, в каких сферах используется

Окно настроек. Активный инструмент. Настройки рендер-движка. Настройки выходного изображение. Настройки рендер-пассов. Настройки сцены (гравитация и т.д.). Настройки мира. Настройки коллекций. Настройки объекта. Модификаторы. Настройки частиц. Настройки физических симуляций. Настройки ограничителей. Настройка данных объекта (автонормали). Настройка материалов.

Общие окна. Системная полка. Рабочие пространства. Вьюпорт. Полка инструментов. Аутлайнер. Браузер сцен/активные слои. Настройки рендера/объекта/мира и т.д. Таймлайн.

Тема 1.2. Обзор интерфейса, навигация в сцене, создание объектов

Навигация в сцене. Вращение сцены. Перемещение сцены. Масштабирование сцены. Полка манипуляций с объектом.

Проект 1. Создание и манипуляция с простейшими объектами: Создание простейшего трехмерного объекта из примитивов (фигура из тетриса/прочее). Создание простейшего трехмерного объекта из примитивов (фигурка из майнкрафт/прочее).

### Раздел II. РАБОТА С ОБЪЕКТАМИ

Тема 2.1. Типы объектов в Blender

Создание меш-объектов. Add (Shift+A). Add Interactively. Копирование объектов.

Трансформации объекта. Инструменты трансформации. Вращение объекта. Перемещение объекта. Масштабирование объекта. Полка трансформаций. Работа с координатами Меш. Настройка меша. Кривые. Настройка кривой. Текст. Настройка текста. Пустышки. Использование пустышек. Камера. Перемещение и настройка камеры. Свет. Типы ИС и их настройка.

### Тема 2.2. Модификаторы в Blender

Модификаторы. Array. Bevel. Boolean. Screw. Solidify. Wireframe. Curve. Displace. Lattice. Shrinkwrap. Simple Deform. Smooth. Warp. Wave (Анимированный).

Проект 2. Простейшие примитивы. Создание простого трехмерного объекта из примитивов (домик/башня/прочее). Создание простого трехмерного объекта из примитивов (пушка/телега/стул/прочее)

Проект 3. Типы объектов. Моделирование, с использованием разных типов объектов (лава лампа/прочее). Моделирование, с использованием разных типов объектов (пушка/телега/стул/прочее).

Проект 4. Модификаторы. Создание простых объектов с использованием модификаторов (амфитеатры с колоннами/прочее). Создание простых объектов с использованием модификаторов (турбины с радиальной симметрией/прочее).

### Раздел III. МАТЕРИАЛЫ

Тема 3.1. Материалы/Шейдеры

Назначение материалов. Материалы/Шейдеры. Базовые шейдеры. Base Color. Metallic. Specular. Roughness. Transmission. Emission

### Раздел IV. РЕНДЕР

Тема 4.1. Настройка сцены, постановка камеры, расстановка освещении .

Настройка сцены. Настройка камеры. Focal Length. Depth of Field. Safe Areas. Viewport Display. Постановка света. Типы источников освещения: Point. Sun. Spot. Area Настройка источника освещения. Color. Power. Radius. Shadow

Тема 4.2. Рендер

Настройка рендера. Минимальная настройка сэмплинга. Настройка выходного изображения. Указание пути сохранения, выбор формата.

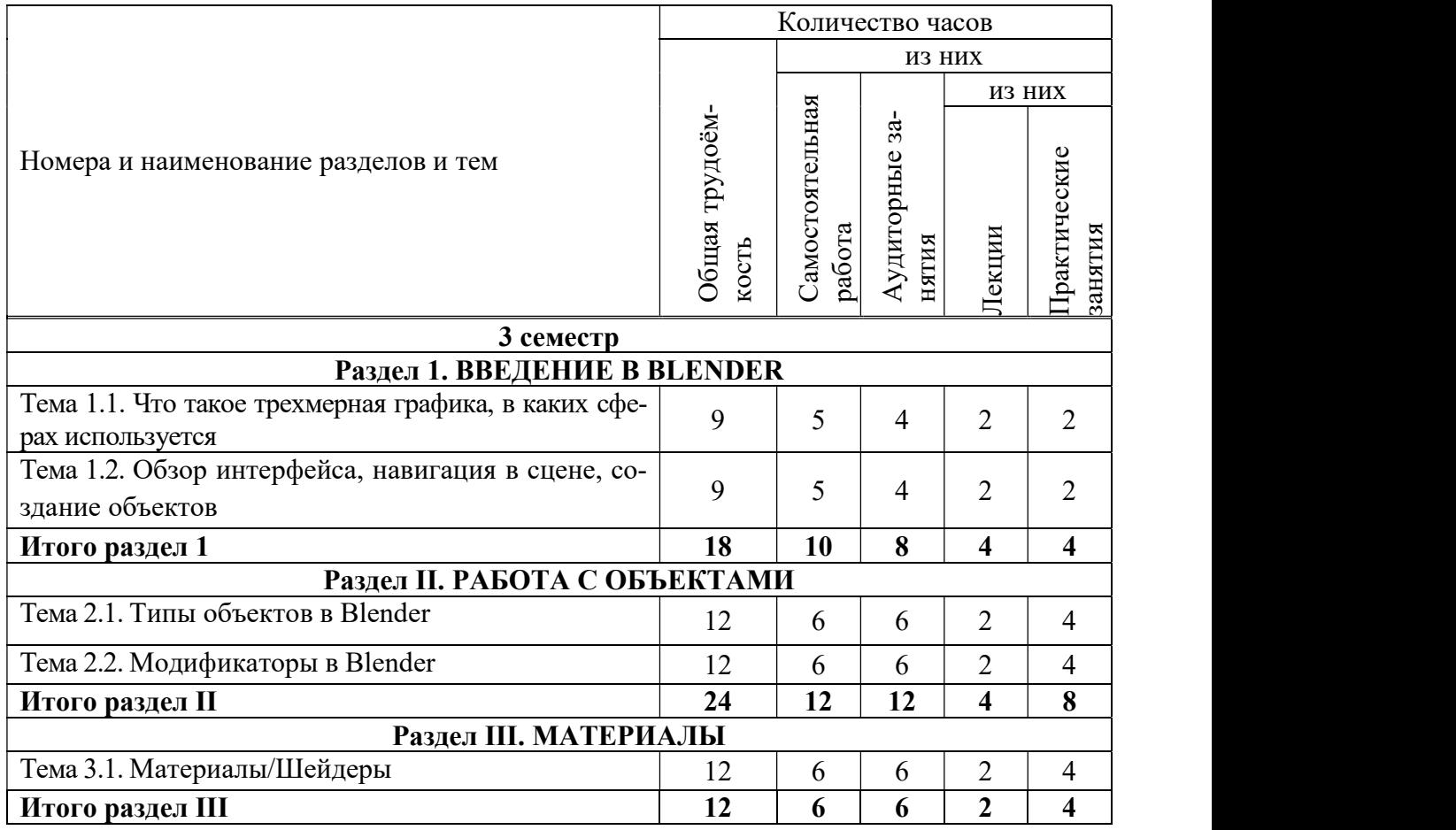

### 5.2. Тематический план

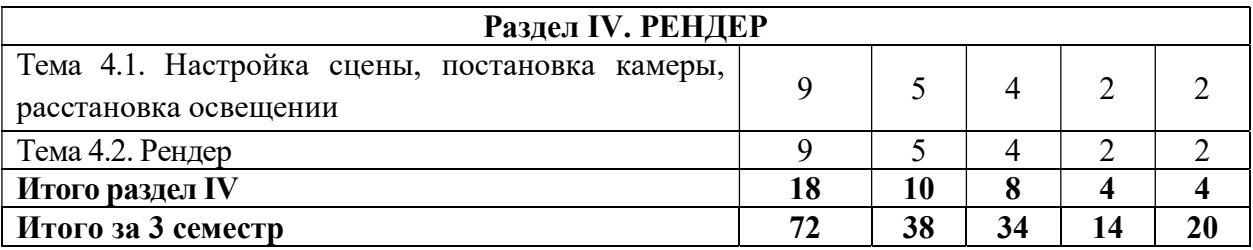

# 5.3. Лекционные занятия

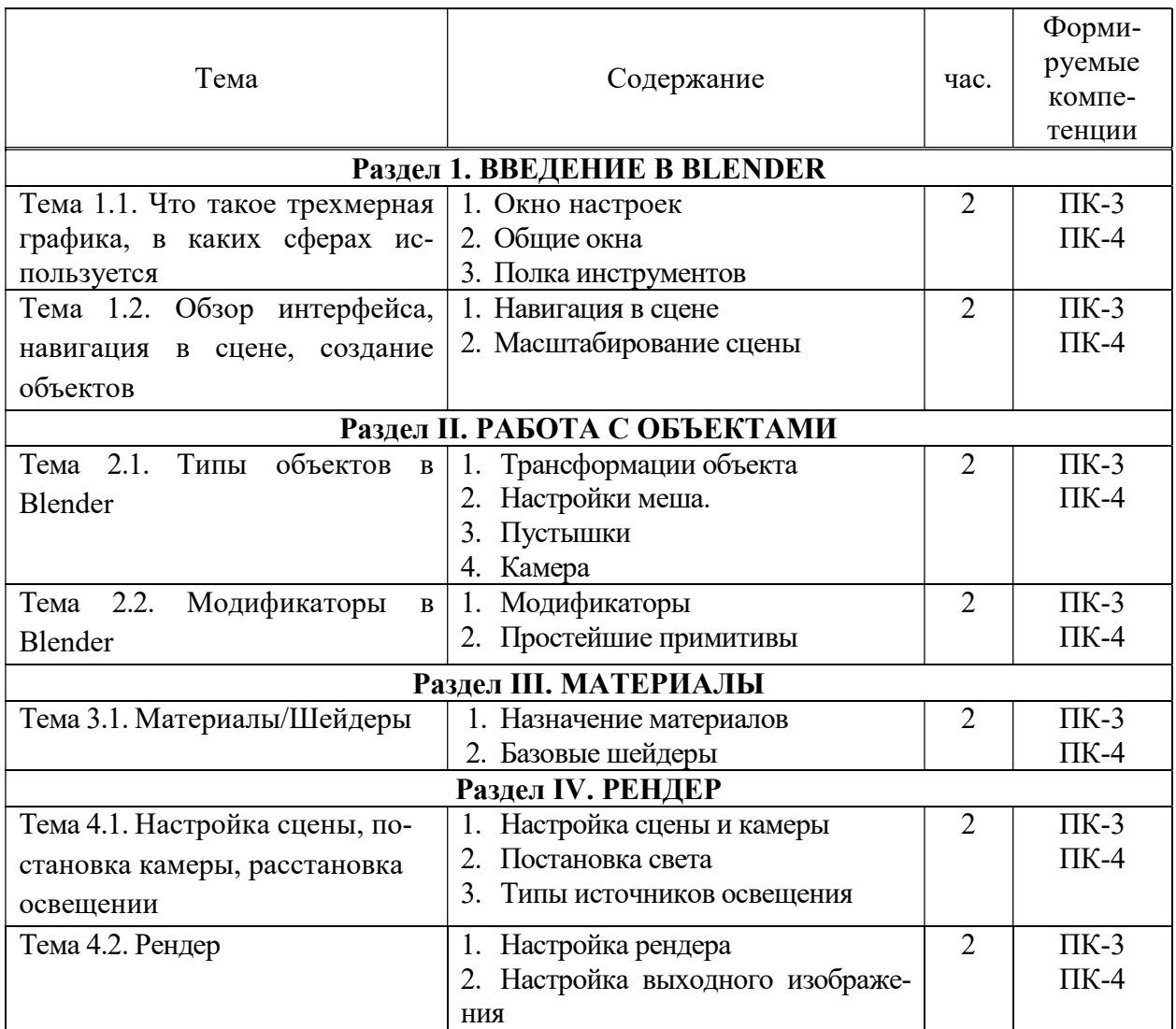

# 5.4. Практические занятия

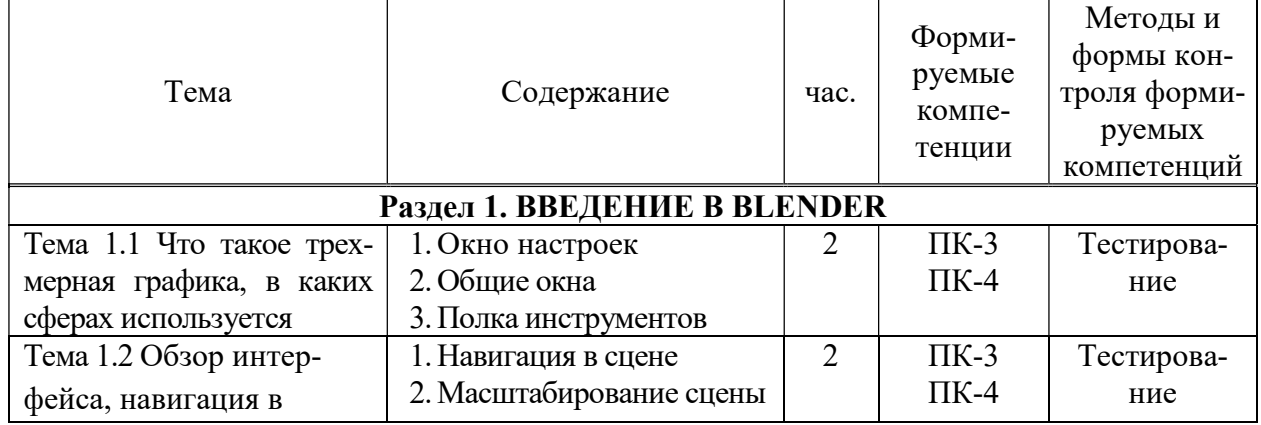

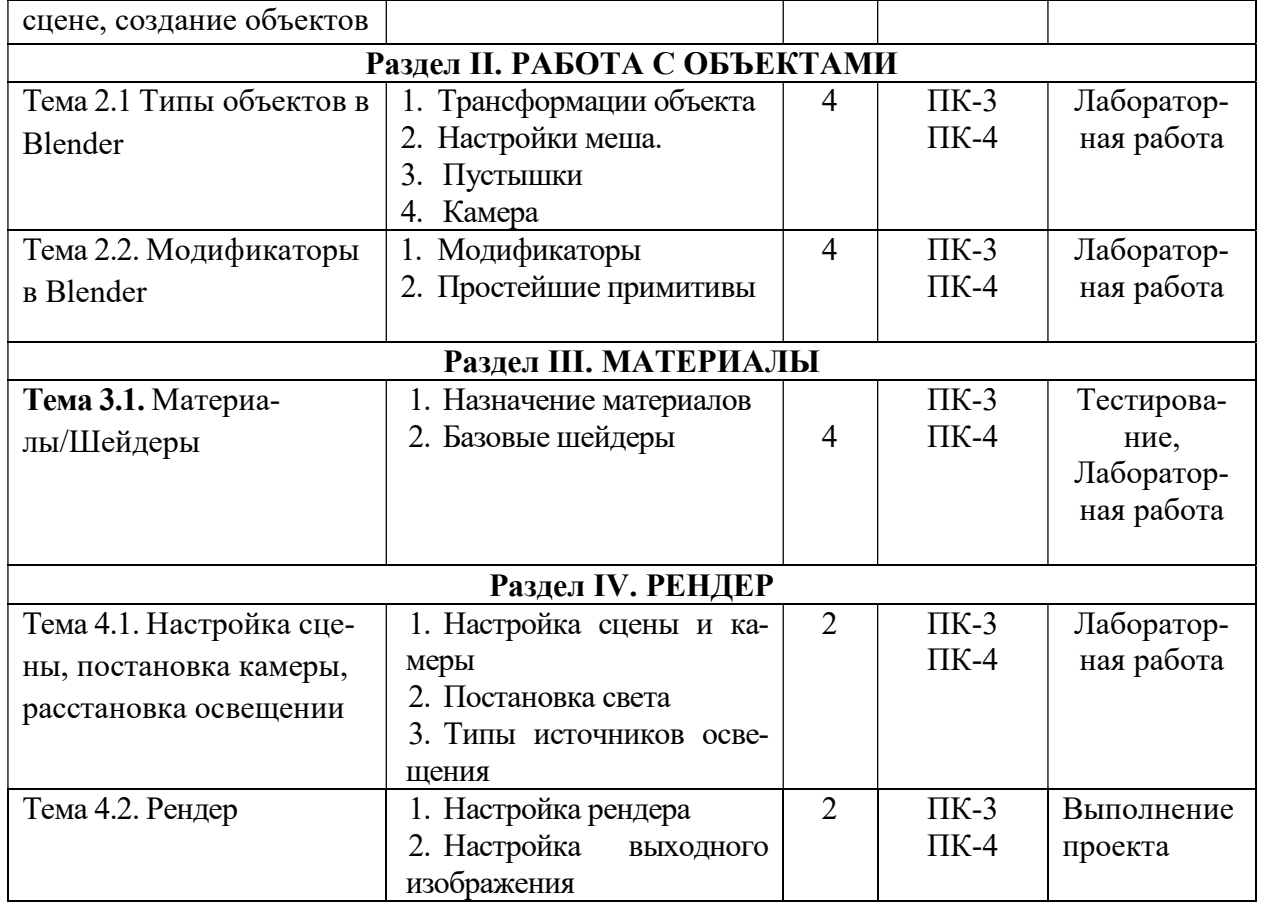

# 5.5 Самостоятельная работа обучающихся

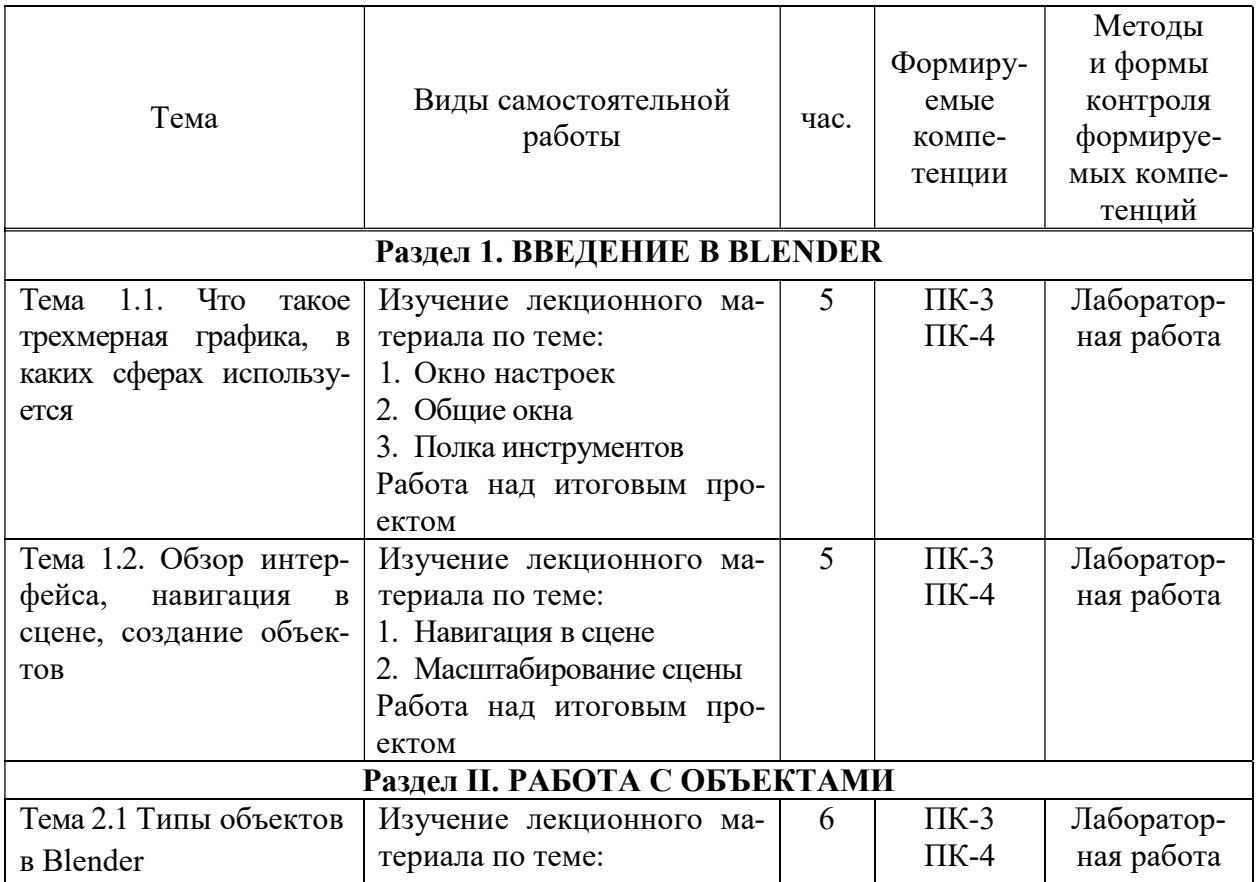

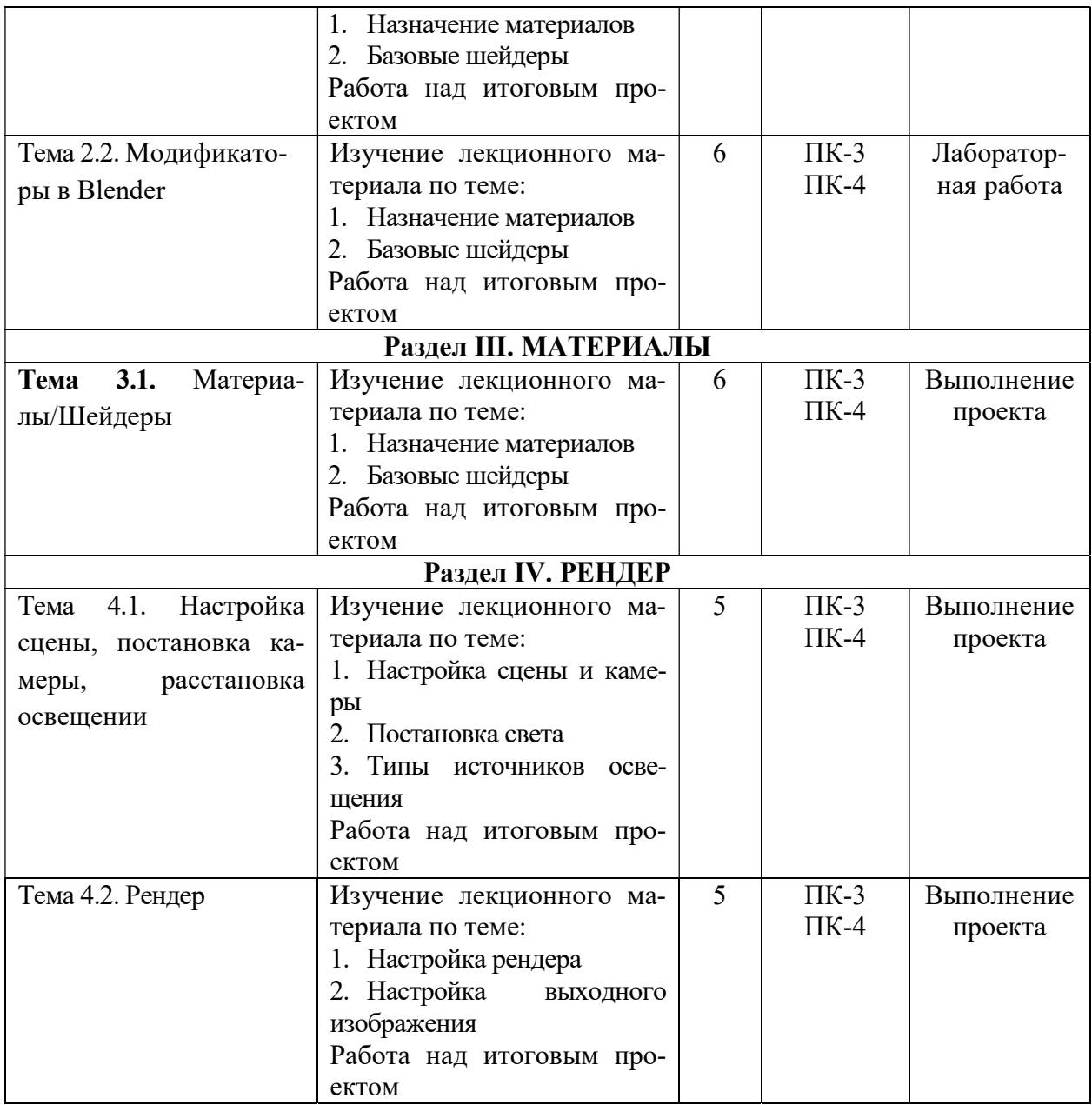

# 6. ФОНД ОЦЕНОЧНЫХ СРЕДСТВ ДЛЯ ПРОВЕДЕНИЯ ПРОМЕЖУТОЧНОЙ АТТЕСТАЦИИ ОБУЧАЮЩИХСЯ ПО ДИСЦИПЛИНЕ (МОДУЛЮ)

Фонд оценочных средств (ФОС) по дисциплине «Компьютерные технологии в дизайне» представлен отдельным документом и является частью рабочей программы

# 7. ПЕРЕЧЕНЬ ОСНОВНОЙ И ДОПОЛНИТЕЛЬНОЙ УЧЕБНОЙ ЛИТЕРАТУРЫ, НЕОБХОДИМОЙ ДЛЯ ОСВОЕНИЯ ДИСЦИПЛИНЫ (МОДУЛЯ)

### Печатные издания

1.Боресков А.В. Компьютерная графика [Текст]: учебник и практикум для прикладного бакалавриата / А.В.Боресков, Е.В.Шикин. - М.: Юрайт, 2018. - 219 с.

2.Горелик А.Г. Самоучитель 3ds Max 2018 [Текст] / А.Г.Горелик. - СПб. : БХВ-Петербург, 2018. - 528с.: ил.

3.Корабельникова Г.Б. Adobe Photoshop 7 в теории и на практике [Текст] / Г.Б. Корабельникова, Ю.А. Гурский, А.В. Жвалевский. - 2-е изд., испр. - Мн. : Новое знание, 2013. - 560с.: ил.

4.Лидвелл У., Универсальные принципы дизайна : 125 способов улучшить юзабилити продукта, повлиять на его восприятие потребителем, выбрать верное дизайнерское решение и повысить эффективность / У.Лидвелл, К.Холден, Дж.Батлер; пер. с англ. А.Мороза. - Москва: Колибри; Азбука-Аттикус, 2019. - 272с.: ил.

5.Мюллер-Брокманн, Йозеф Модульные системы в графическом дизайне: пособие для графических дизайнеров, типографов и оформителей выставок / Йозеф Мюллер-Брокманн; пер. с немец. Л.Якубсона. - 2-е изд. - Издательство Студии Артемия Лебедева: Москва, 2018. - 184с.: ил.

### Электронные издания (электронные ресурсы)

1. Акопов А. С. Компьютерное моделирование : учебник и практикум / А. С. Акопов. — Москва : Юрайт, 2023. — 389 с. — Текст : электронный // Образовательная платформа Юрайт [сайт]. — URL: https://urait.ru/bcode/517999 (дата обращения: 17.05.2023).

2. Боресков А. В. Основы компьютерной графики : учебник и практикум для вузов / А. В. Боресков, Е. В. Шикин. — Москва : Юрайт, 2023. — 219 с. — Текст : электронный // Образовательная платформа Юрайт [сайт]. — URL: https://urait.ru/bcode/511419 (дата обращения: 17.05.2023).

3. Колошкина И. Е. Компьютерная графика : учебник и практикум для вузов / И. Е. Колошкина, В. А. Селезнев, С. А. Дмитроченко. — 3-е изд., испр. и доп. — Москва : Юрайт, 2023. — 233 с. — Текст : электронный // Образовательная платформа Юрайт [сайт]. — URL: https://urait.ru/bcode/513030 (дата обращения: 17.05.2023).

4. Цифровые технологии в дизайне. История, теория, практика : учебник и практикум для вузов / А. Н. Лаврентьев [и др.] ; под редакцией А. Н. Лаврентьева. — 2-е изд., испр. и доп. — Москва : Юрайт, 2023. — 208 с. — Текст : электронный // Образовательная платформа Юрайт [сайт]. — URL: https://urait.ru/bcode/515504 (дата обращения: 17.05.2023).

### Дополнительные источники (при необходимости)

1.Туэмлоу Э. Графический дизайн: фирменный стиль, новейшие технологии и креативные идеи [Текст] / Э.Туэмлоу. - М.: АСТ, 2016. - 256с.: ил.

2. Черткова Е. А. Компьютерные технологии обучения : учебник для вузов / Е. А. Черткова. — 2-е изд., испр. и доп. — Москва : Юрайт, 2023. — 250 с.— Текст : электронный // Образовательная платформа Юрайт [сайт]. — URL: https://urait.ru/bcode/513395 (дата обращения: 17.05.2023).

# 8. ПЕРЕЧЕНЬ РЕСУРСОВ ИНФОРМАЦИОННО-ТЕЛЕКОММУНИКАЦИОННОЙ СЕТИ «ИНТЕРНЕТ», НЕОБХОДИМЫХ ДЛЯ ОСВОЕНИЯ ДИСЦИПЛИНЫ (МОДУЛЯ)

Для выполнения заданий, предусмотренных рабочей программой используются рекомендованные Интернет-сайты, ЭБС.

Электронные образовательные ресурсы

 Министерство науки и высшего образования Российской Федерации: https://minobrnauki.gov.ru/;

 $\bullet$  Федеральный портал «Российское образование»: http://edu.ru/;

• Информационная система «Единое окно доступа к образовательным ресурсам»: http://window.edu.ru/;

 Единая коллекция цифровых образовательных ресурсов: http://schoolcollection.edu.ru/;

Федеральный центр информационно-образовательныхресурсов: http: //fcior. /edu.ru/;

Информационный сервис Microsoft для разработчиков // [Электронный ресурс]: https://msdn.microsoft.com/ru-ru/default.aspx.

Виртуальная академия Microsoft // [Электронный ресурс]: https://mva.microsoft.com/.

Образовательная платформа ЮРАЙТ http://www.urait.ru

# 9. МЕТОДИЧЕСКИЕ УКАЗАНИЯ ДЛЯ ОБУЧАЮЩИХСЯ ПО ОСВОЕНИЮ ДИС-ЦИПЛИНЫ (МОДУЛЯ)

Самостоятельная работа заключается в изучении отдельных тем курса по заданию преподавателя по рекомендуемой им учебной литературе, в подготовке к решению задач и разработке проектов. Самостоятельная творческая работа оценивается преподавателем и/или студентами в диалоговом режиме. Такая технология обучения способствует развитию коммуникативности, умений вести дискуссию и строить диалог, аргументировать и отстаивать свою позицию, анализировать учебный материал.

Тематика практических и самостоятельных работ имеет профессиональноориентированный характер и непосредственную связь рассматриваемых вопросов с вашей профессиональной деятельностью.

В изучении курса используются интерактивные обучающие методы: развивающей кооперации, метод проектов, которые позволяют формировать навыки совместной (парной и командной) работы (составление алгоритмов, проектирование программных решений, разработка и отладка программ), а также строить профессиональную речь, деловое общение.

Оценивание Вашей работы на занятиях организовано 1) в форме текущего контроля, в рамках которого вы решите множество задач возрастающей сложности; 2) для проведения промежуточной аттестации организовано контрольное тестирование и выполнение проекта.

В подготовке самостоятельной работы преподаватель:

 учит работать с учебниками, технической литературой (в том числе на английском языке), специализированными веб-ресурсами

 развивает навыки самостоятельной постановки задач и выполнения всех этапов разработки программного решения;

организует текущие консультации;

 знакомит с системой форм и методов обучения, профессиональной организацией труда, критериями оценки ее качества;

- организует разъяснения домашних заданий (в часы практических занятий);
- консультирует по самостоятельным творческим проектам учащихся;

 консультирует при подготовке к научной конференции, написании научной статьи, и подготовке ее к печати в сборнике студенческих работ.

Вместе с тем преподаватель организует системный контроль выполнения студентами графика самостоятельной работы; проводит анализ и дает оценку работы студентов в ходе самостоятельной работы.

Результаты своей работы вы можете отследить в личном кабинете электронноинформационной системы (веб-портал института), к чему имеют доступ и ваши родители.

# 10. ПЕРЕЧЕНЬ ИНФОРМАЦИОННЫХ ТЕХНОЛОГИЙ, ИСПОЛЬЗУЕМЫХ ПРИ ОСУЩЕСТВЛЕНИИ ОБРАЗОВАТЕЛЬНОГО ПРОЦЕССА ПО ДИСЦИПЛИНЕ (МОДУЛЮ), ВКЛЮЧАЯ ПЕРЕЧЕНЬ ПРОГРАММНОГО ОБЕСПЕЧЕНИЯ, СО-ВРЕМЕННЫХ ПРОФЕССИОНАЛЬНЫХ БАЗ ДАННЫХ И ИНФОРМАЦИОННЫХ СПРАВОЧНЫХ СИСТЕМ

### Перечень информационных технологий:

Платформа для презентаций Microsoft powerpoint; Онлайн платформа для командной работы Miro; Текстовый и табличный редактор Microsoft Word; Портал института http://portal.midis.info

### Перечень программного обеспечения:

1С: Предприятие. Комплект для высших и средних учебных заведений (1C – 8985755)

Mozilla Firefox Adobe Reader Windows 10 Eset NOD32 Adobe Illustrator Adobe InDesign Adobe Photoshop ARCHICAD 24 Blender DragonBonesPro Krita PureRef ZBrush 2021 FL Microsoft Office 2016

Google Chrome

#### Современные профессиональные базы данных и информационные справочные системы «Гарант аэро»

КонсультантПлюс

Научная электронная библиотека «Elibrary.ru».

### Сведения об электронно-библиотечной системе

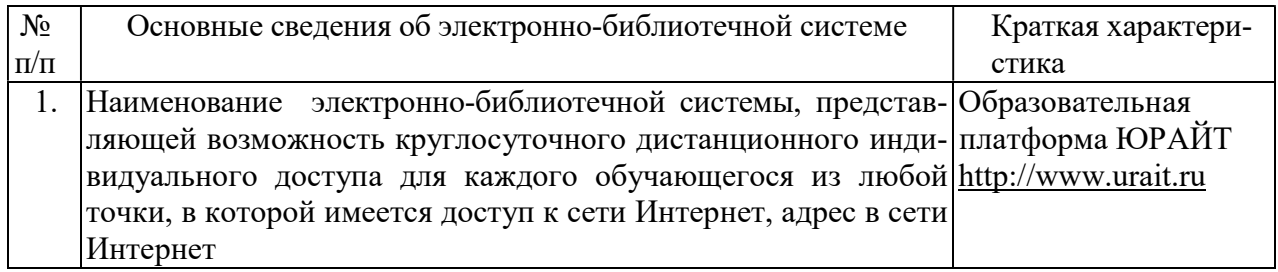

# 11. МАТЕРИАЛЬНО-ТЕХНИЧЕСКАЯ БАЗА, НЕОБХОДИМАЯ ДЛЯ ОСУЩЕСТВ-ЛЕНИЯ ОБРАЗОВАТЕЛЬНОГО ПРОЦЕССА ПО ДИСЦИПЛИНЕ (МОДУЛЮ)

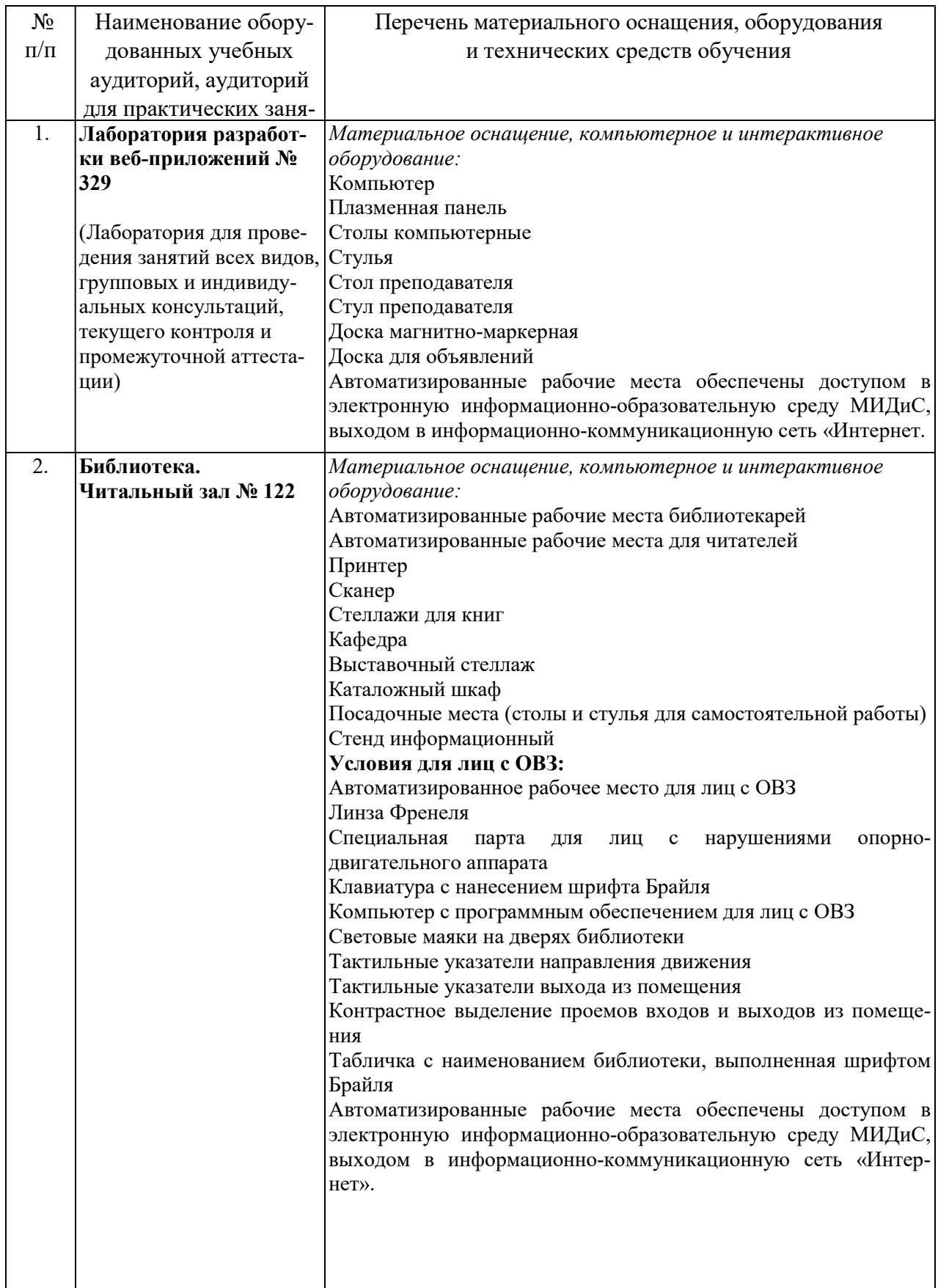